# Universal-Signalwandler IAMA

- $\bullet$ 110 Kombinationen über DIP-Schalter schnell vorwählbar
- $\bullet$ unendlich viele Möglichkeiten, da frei skalierbar
- $\bullet$ in weniger als 5 min. in Betrieb
- $\bullet$ wandelt analogen Eingangsbereich (z.B. 0-10 V, 4-20 mA, max. 0-100 V, max. 0-100 mA) in galvanisch getrenntes, analoges und skalierbares Normsignal
- $\bullet$ galvanische Trennung von Eingangssignal, Ausgangssignal und Versorgung

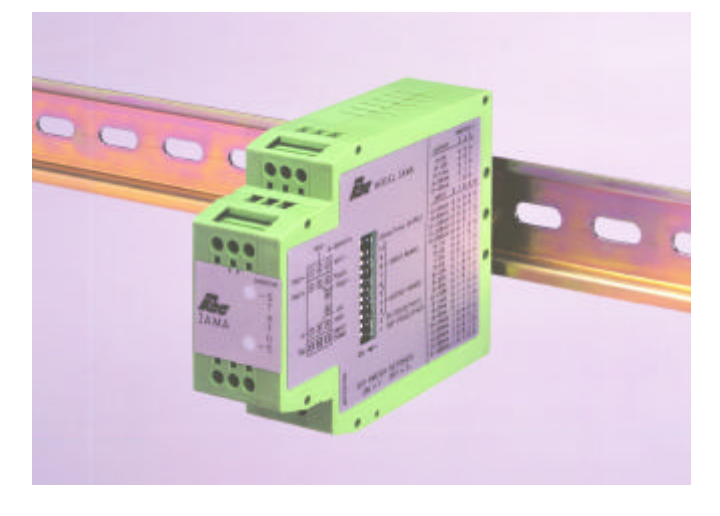

Der Universal-Signalwandler IAMA wandelt ein analoges Eingangssignal in ein entsprechendes analoges Ausgangssignal. Dabei sind Einund Ausgangssignal vollkommen galvanisch getrennt. Die Einstellung des Eingangs- und Ausgangsbereich erfolgt einfach über DIP-Schalter. Über 100 verschiedene Kombinationen von Ein- und Ausgang, sowie die freie Skalierung innerhalb der eingestellten Bereiche, machen den IAMA zu einem universell einsetzbaren Signalwandler und ersparen eine teure und aufwendige Lagerhaltung unterschiedlicher Typen. Da Ein- und Ausgangsbereich auch identisch eingestellt werden können, kann der IAMA auch zur galvanischen Entkopplung verwendet werden. DerIAMA wird einfach auf eine C- oder Hutschiene geschnappt.

Eingang: Bereich über DIP-Schalter einstellbar (siehe Tabelle). Maximale Eingangsspannung: 110 V. MaximalerEingangsstrom: 110mA. Eingangswiderstand: Stromeingang: 10 Ohm, Spannungseingang: > 100 kOhm.

Ausgang: Bereich über DIP-Schalter einstellbar (siehe Tabelle). 0 bis 20mA,4bis20mA:min.12V(<600Ohm). 0 bis 1 mA:min.10V(<10kOhm). 0 bis 5 VDC, 0 bis 10 VDC: 10 VDC über min. 1 kOhm (10 mA). Kalibriert für Lastwiderstände>1 MOhm.

Spannungsversorgung: 9 bis 32 VDC, max. 2,5 W.

Schutz: 1500 VAC, 50/60 Hz, 1 min zwischen Eingang und Ausgang.

Ansprechzeit: innerhalb von 300msauf99%desMaximalwertes.

Genauigkeit: bei Ausgangsbereich 1 mA, 2 mA, 20 mV: +/-0,2 % des Maximalwertes (kann auf +/-0,1 % kalibriert werden). Alle anderen Ausgangsbereiche: +/- 0,1 % des Maximalwertes.

0,006 % des maximalen Eingangswertes, 0,006 % des **Auflösung:** maximalen Ausgangswertes.

Umgebungsbedingungen: Betrieb: -25°C...+75°C. Lager: -40...+85°C. 85% rel. Luftfeuchtigkeit. Temperaturkoeffizient:max.+/-0,01%/°C.

- Störaussendung: EN 50 081-2 - Störfestigkeit: EN 50 082-2. Anschluß: über Schraubklemmen. **Elektromagnetische Verträglichkeit konform:**

Gehäuse: stabiles Kunststoffgehäuse.

**Montage:** auf Hut- oder C-Schiene.

**Abmessungen:** B 28mmxH107mmxT79mm.

**Zulassungen:** UL-Zulassung (Underwriters Laboraties) für die USA und Kanada.

**Gewicht:** ca. 130 g.

**Lieferumfang:** Gerät, Betriebsanleitung.

**Hersteller:** Red Lion Controls, USA.

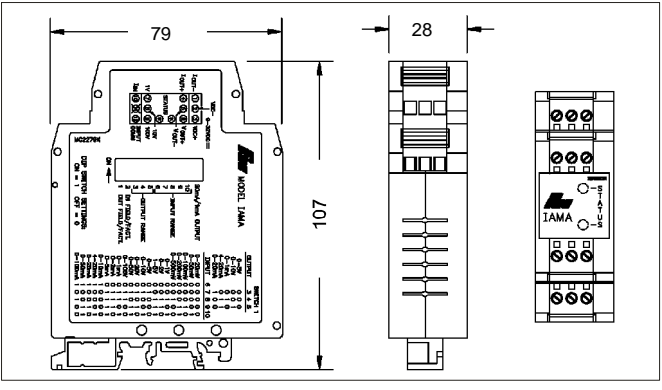

Abmessungen (in mm)

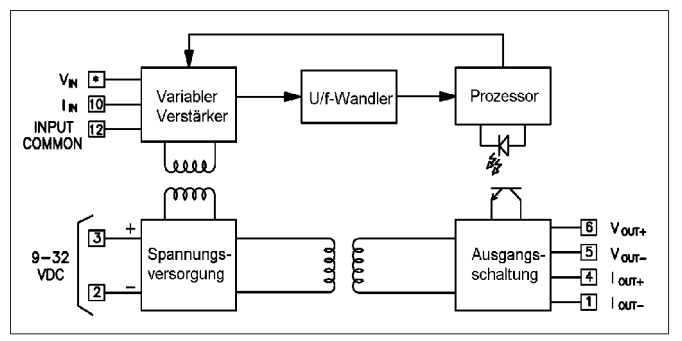

Blockschaltbild

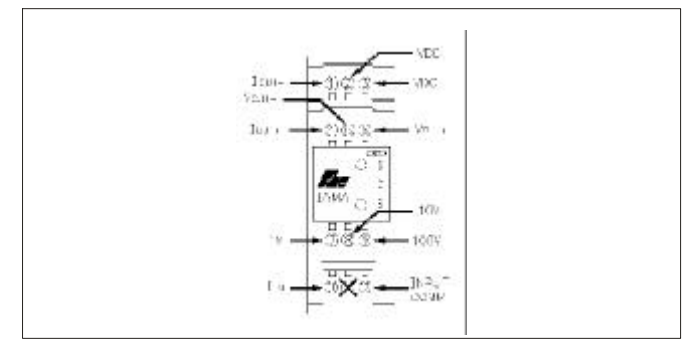

Anschlüsse

### **Anschlüsse:**

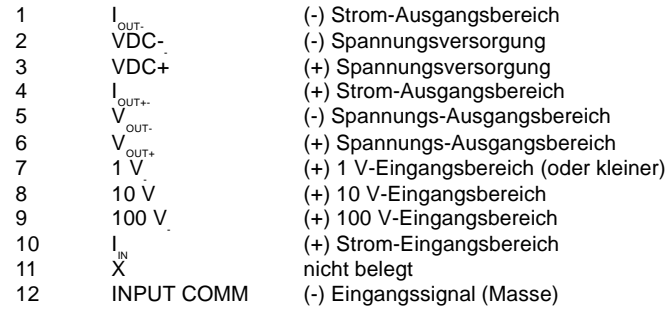

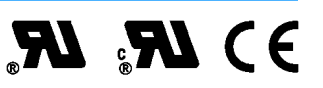

## Universal-Signalwandler IAMA

#### **Einstellung des Eingangsbereich:**

- 1. Spannungsversorgung entfernen.
- 2. Eingang anschließen (siehe Anschlüsse).
- 3. Mit DIP-Schalter 6 bis 10 den gewünschten Eingangsbereich einstellen (siehe Tabelle Einstellung des Eingangsbereichs).
- 4. DIP-Schalter 2 IN FIELD/FACT. aufOFFstellen.
- 5. Spannungsversorgung anschließen.

grüne LED leuchtet: Eingangssignal liegt innerhalb des gewählten Eingangsbereichs.

rote LED blinkt langsam: Eingangssignal liegt unter Minimum des gewählten Eingangsbereichs.

rote LED blinkt schnell Eingangssignal liegt über Maximum des gewählten Eingangsbereichs.

Die Einstellung desEingangsbereichs ist abgeschlossen.

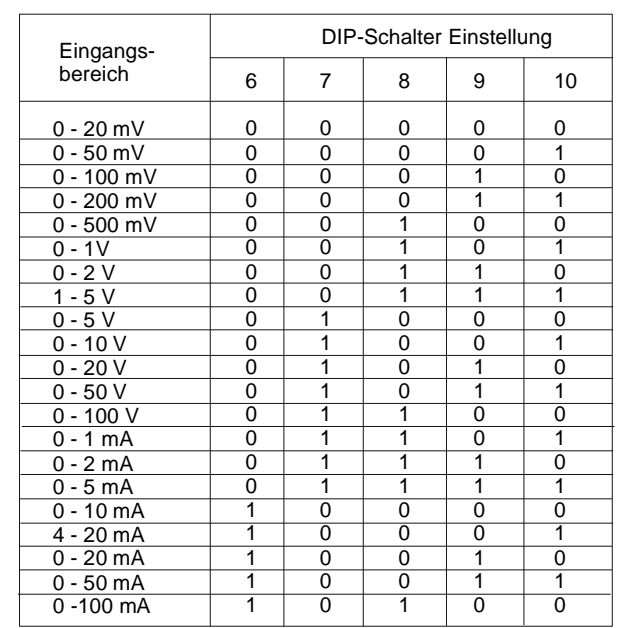

Einstellung des Eingangsbereichs

#### **Einstellung des Ausgangsbereich:**

- 1. Spannungsversorgung entfernen.
- 2. Zur Einstellung eines Spannungsbereichs siehe 2a, z ur Einstellung eines Strombereichs siehe 2b.
- 2a: Einstellung einesSpannungsbereichs
- DIP-Schalter 1 OUT FIELD/FACT. auf OFF stellen. 2b: Einstellung eines Strombereichs
- Bei Ausgangsbereich0-1 mA DIP-Schalter 1 20mA/1mA . auf ON, bei 0/4 - 20 mA auf OFF stellen.
- 3. Mit DIP-Schalter 3 bis 5 den gewünschten Ausgangsbereich einstellen (siehe Tabelle Einstellung des Ausgangsbereichs).
- 4. Ausgang anschließen (siehe Anschlüsse).
	- **Klemme Anschluß**

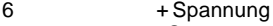

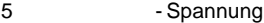

- 4 + Strom
- 1 Strom
- 5. Spannungsversorgung anschließen. (warm-up-Zeit: ca. 5 Minuten ).

Die Einstellung des Ausgangsbereichs ist abgeschlossen.

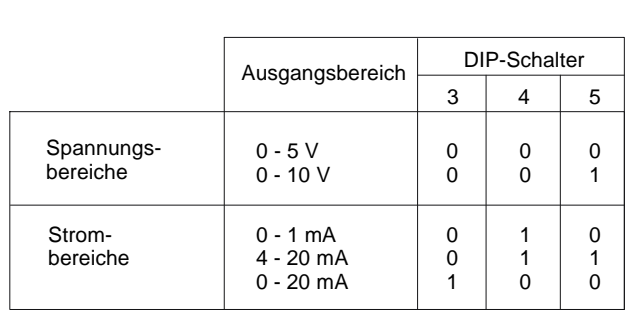

Einstellung des Ausgangsbereichs

#### **Skalierung:**

Das Gerät wird skaliert, in dem sowohl der Eingangs- als auch der Ausgangsbereich durch Anlegen der gewünschten Signalgrößen definiert wird.

#### **Bestellhinweise**

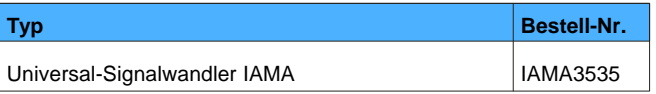